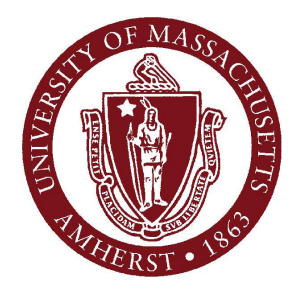

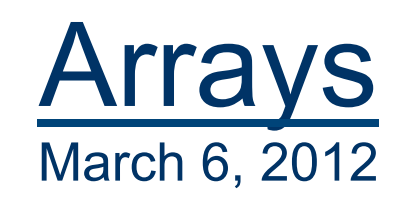

#### **CMPSCI 121, Spring 2012**

#### *Introduction to Problem Solving with Computers*

Prof. Learned-Miller

## **Logistics**

#### **Midterm:**

- Main midterm is Wednesday (starts at 7:30, but can get in at 7:15). Check course web site for details.
- **Nake-up midterms:** 
	- **Had one last night.**
	- Another one tonight: 7:30 pm, Computer Science building, room 142.

## Arrays

- **For managing multiple instances at a** time:
	- Seven ints
	- 275 doubles
	- **Three Infants**
	- **Twelve Integers**
	- 17 Strings

```
П.
 \mathbf{2}public class ArrayTest{
 З
 4
     public static void main(String[] args)
 5
 6
        int[] firstArray = new int[10];\overline{7}for(int j = 0; j < 10; j++)8
          firstArray[j] = j \star j;
        System.out.println("here they come");
 9
        for(int j = 0; (j < firstArray.length); j++)10
          System.out.println(firstArray[j]);
11
12 \,Þ
13 }
```

```
1\,public class ArrayTest{
 \mathbf{2}3
 4
     public static void main(String[] args)
 5
      4
 6
        int[] firstArray = new int[10];
 \overline{7}for(int j = 0; j < 10; j^{++})
 8
          firstArray[j] = j \star j;
 9
        System.out.println("here they come");
        for(int j = 0; (j < firstArray.length); j++)10
11
          System.out.println(firstArray[j]);
12\rightarrow13}
```
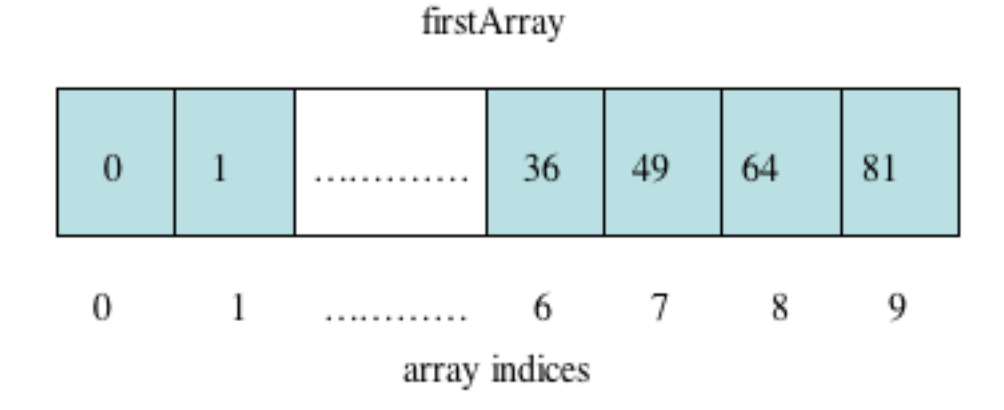

```
\mathbf{1}public class ArrayTest{
 2
 3
 4
     public static void main(String[] args)
 5
 6
        int[] firstArray = new int[10];
 \overline{7}for(int j = 0; j < 10; j^{++})
 9
          firstArray[j] = j \star j;
        System.out.println("here they come");
 9
        for(int j = 0; (j < firstArray.length); j++)10
          System.out.println(firstArray[j]);
11
12 \,\mathbf{F}13 }
```

```
П.
 2
   public class ArrayTest{
 3
 4
      public static void main(String[] args)
 \overline{\mathbf{5}}int[] firstArray = new int[10];6
 \overline{7}for(int j = 0; j < 10; j^{++})
 8
          firstArray[j] = j \star j;
 9
        System.out.println("here they come");
        for(int j = 0; (j < firstArray.length); j++)10
11
          System.out.println(firstArray[j]);
12 \,Þ
13 }
```

```
П.
 \mathbf{2}public class ArrayTest{
 3
 4
     public static void main(String[] args)
 \overline{\mathbf{5}}6
        int[] firstArray = new int[10];\overline{I}for(int j = 0; j < 10; j++)firstArray[j] = j * j;8
 9
        System.out.println("here they come");
        for(int j = 0; (j < firstArray.length); j++)10
          System.out.println(firstArray[j]);
11
12 \,Þ
13 }
```

```
1
 \mathbf{2}public class ArrayTest{
 3
 4
      public static void main(String[] args)
 \overline{\mathbf{5}}6
        int[] firstArray = new int[]0];\overline{7}for(int j = 0; j < 10; j^{++})
 8
           firstArray[j] = j \star j;
 9
        System.out.println("here they come");
        for(int j = 0; (j < firstArray.length); j++)10
           System.out.println(firstArray[j]);
11
12<sub>1</sub>Þ
13 }
```
### Accessing Elements of Arrays

#### **For an array of ints called foo** ■ foo[3] is the fourth int.

## Accessing Elements of Arrays

#### **For an array of doubles called blech blech**[7] is the eighth double.

## Accessing Elements of Arrays

#### ■ For an array of Infants called kindergarten ■ kindergarten[12] is the thirteenth Infant.

# Get 'em or Set 'em

- $\blacksquare$  int  $x =$  foo[3];
- foo[6] = 12;
- foo $[17] =$  foo $[2]$ ;

## Get 'em or Set 'em

- foo[5]+=14;
- foo[5]  $* =$  foo[2];
- foo[ $x+3$ ] = 3;
- $\blacksquare$  foo[foo[3]] = 2;

// Treat "foo[3]" just like any other variable, like "x".

# Declaring Arrays

- $\blacksquare$  int[ ] foo;  $\blacksquare$  // foo is array of ints.
- **double**[ ] blech; // array of doubles.
- **Infant[ ] kindergarten; // array of Infants**

### Initializing and Allocating Arrays

Assume foo has been declared: **n** int  $\lceil \cdot \rceil$  foo;

Now initialize to an array:  $\blacksquare$  foo = new int [27];

Declaration and Initialization: int  $\lceil \cdot \rceil$  foo = new int  $[27]$ ;

# Assigning to Arrays

#### Assume we have declared an array of ints  $\blacksquare$  int  $\lceil \cdot \rceil$  foo;

- Two parts to the assignment!!!
	- Set up the "boxes"
		- foo = new int  $[3]$ ;
	- Fill the boxes.
		- foo[0]=7;
		- foo $[1]$ =12;
		- foo[2]=3;

# Parking Lot Analogy

 $\blacksquare$  int [ ] foo;  $\blacksquare$  foo = new int[3]; Assignments: • foo[0] = 7; • foo[1] = 12; • foo[2] =  $-2$ ; **n** The name of the parking lot will be "foo" and it will hold "ints". **Paint lines for 3 ints. Place ints in the 3** spots.

## Parking Lot Analogy

 $\blacksquare$  Car  $\lceil \cdot \rceil$  foo;

- $\blacksquare$  foo = new Car[4];
- Assignments:
	- $\blacksquare$  foo[0] = new Car("BMW");
	- $\blacksquare$  foo[1] = new Car("Audi");
	- $\blacksquare$  foo[2] = new Car("VW");
	- foo[3] = new  $Car("Yugo");$

 $\blacksquare$  The name of the parking lot will be "foo" and it will hold "Cars".

- **Paint lines for 4 Cars.**
- **Place Cars in the 4** spots.

# Parking Lot Analogy

 $\blacksquare$  Car  $\lceil \cdot \rceil$  foo;

- $\blacksquare$  foo = new Car[4];
- Assignments:
	- $\blacksquare$  foo[0] = new Car("BMW");
	- **foo[1] = new Car("Audi");**
	- **foo[2] = new Car("VW");**
	- $\blacksquare$  foo[3] = new Car("Yugo");

 $\blacksquare$  The name of the parking lot will be "foo" and it will hold "Cars".

- **Paint lines for 4 Cars.**
- Make 4 cars and place them in the 4 spots.

# **Summary**

- **For primitive types:** 
	- Call "new" once to create "spaces" for all elements of array.
- **For Objects:** 
	- Call "new" twice:
		- once to create "spaces" for object references
		- once to create each object.

## Array of Primitive Types

```
1
 \mathbf{2}public class ArrayTest{
 3
 4
     public static void main(String[] args)
 5
 6
       int[] firstArray = new int[10];
 \overline{7}for(int j = 0; j < 10; j^{++})
 8
          firstArray[j] = j \star j;
 9
        System.out.println("here they come");
        for(int j = 0; (j < firstArray.length); j++)10
11
          System.out.println(firstArray[j]);
12 \,Þ
13 }
```
### Array of Objects

```
1 import javax.swing.JOptionPane;
 2
 3 public class Infants{
     public static void main(String[] args){
 4
 5
       final int INFANT COUNT =5;
 6
       Infant[] kids = new Infant[INFANT COUNT];
 \overline{7}String name;
 8
       String stringAge;
 9
       int age;
10for(int j = 0; j < INFANT COUNT; j++){
11
         name= JOptionPane.showInputDialog("Enter name");
12stringAge = JOptionPane.showInputDialog("Enter age");
13age = Integer.parseInt(StringAge);14
         kids[j] = new Infant(name, age);15
16
       int total = 0;
17
       for(int j = 0; j < kids.length; j++){
18
         total = total + kids[j].getAge();19
       ъ
20
       System.out.println("average age is " + (double)total / INFANT COUNT);
21
     Y.
22 }
```
# Graphical Illustrations of Array Allocation

// Declaration: "Where" is it? House [ ] neighborhood;

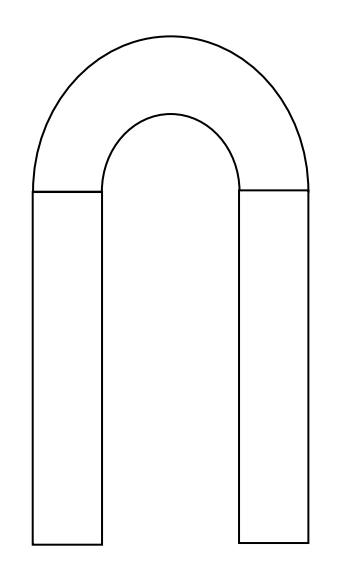

# Graphical Illustrations of Array Allocation

// Array allocation: "How many" lots? neighborhood = new House[6];

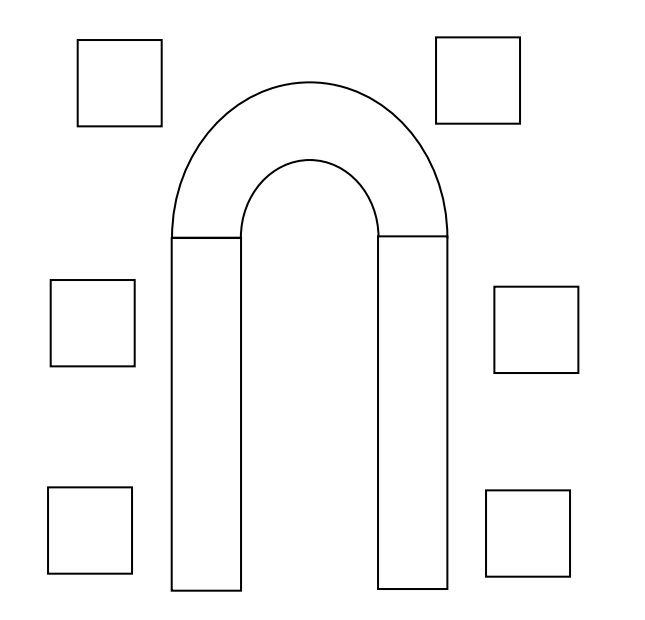

# Graphical Illustrations of Array Allocation

// Initialization of Objects: What do they look like? for (int  $i=0$ ;  $i<6$ ;  $i++$ )

neighborhood[i]=new House(style,squareFeet);

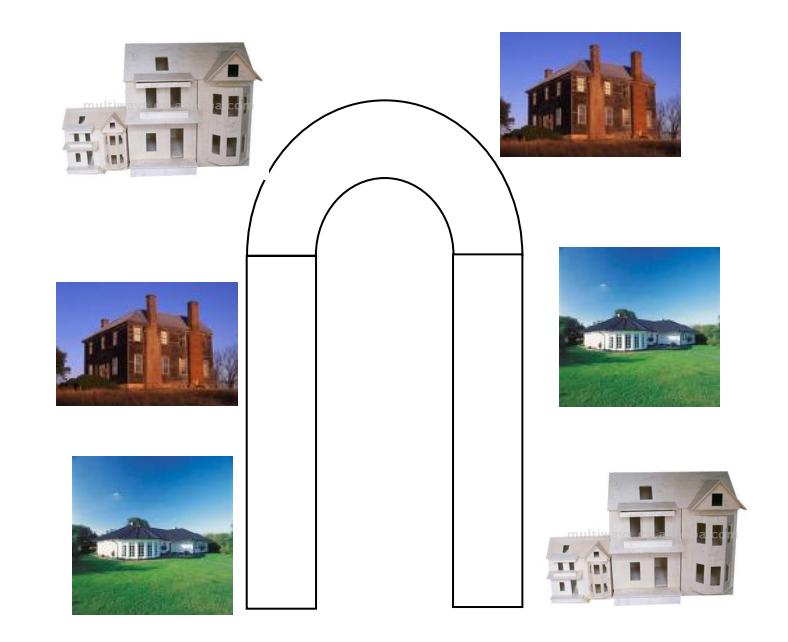

# Memory and Arrays

- How big can you make your arrays?
- Computer memory (RAM)
	- **Typical size: 1 Gigabyte = 1,000,000,000 bytes**
- $\blacksquare$  ints: 4 bytes apiece
	- $\blacksquare$  1,000,000,000/4 = 250 Million
- doubles: 8 bytes apiece
	- $\blacksquare$  1,000,000,000/8 = 125 Million
- **n** Infants:
	- **memory address at beginning = 4 bytes**
	- $\blacksquare$  name average 10 chars = 20 bytes
	- $\Box$  age stored as int = 4 bytes
	- $\blacksquare$  1,000,000,000/28 = 35.7 million

#### DrJava